# **INTRODUCCIÓN A LA CREACIÓN DE CONTENIDOS PARA REDES EN ADOBE ILLUSTRATOR Y ADOBE PHOTOSHOP**

A través de este curso podrán introducirse al mundo gráfico utilizando programas claves para estas actividades. Pudiendo crear imágenes vectoriales específicas para uso comercial o personal.

## **OBJETIVOS**

- Entender conceptos básicos de diseño para usarlos en emprendimientos.
- Tener base en AI y PS para poder entrar en alguna carrera relacionada a la gráfica.
- Lograr incentivar al alumno para que siga explorando en el amplio mundo del diseño.

## **TEMARIO**

- Interfaz básica de Illustrator
- Formatos para redes y creación de hoja de trabajo
- Aprendiendo herramientas
- Crear contenido usando ambos programas
- Exportando material para redes e impresión

#### **CARGA HORARIA**

8 horas

## **EVALUACIÓN**

Elaborar contenido para redes (flyer, etiqueta, tarjeta personal, etc) en AI y montarlo en PS para su publicación

### **RESPONSABLE**

Diseñador Gráfico Oscar Arias, Animador 2D y 3D, Facultad de Artes y Diseño. Universidad Nacional de Cuyo

**All Service** 

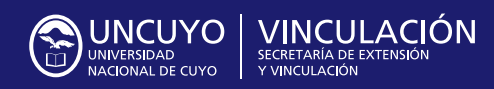

Rector **Daniel Pizzi**

Secretario de Extensión y Vinculaicón **Mauricio González**

Contacto: **desarrolloterritorial.uncuyo@gmail.com**  $\mathbf{0}$  and  $\mathbf{0}$  and  $\mathbf{0}$